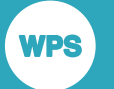

## *WPS Python procedure user guide and reference*

*Interacting with Python from SAS language programs*

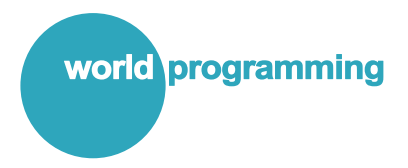

Version: 4.0.3 Copyright © 2002-2018 World Programming Limited www.worldprogramming.com

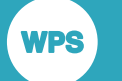

### **Contents**

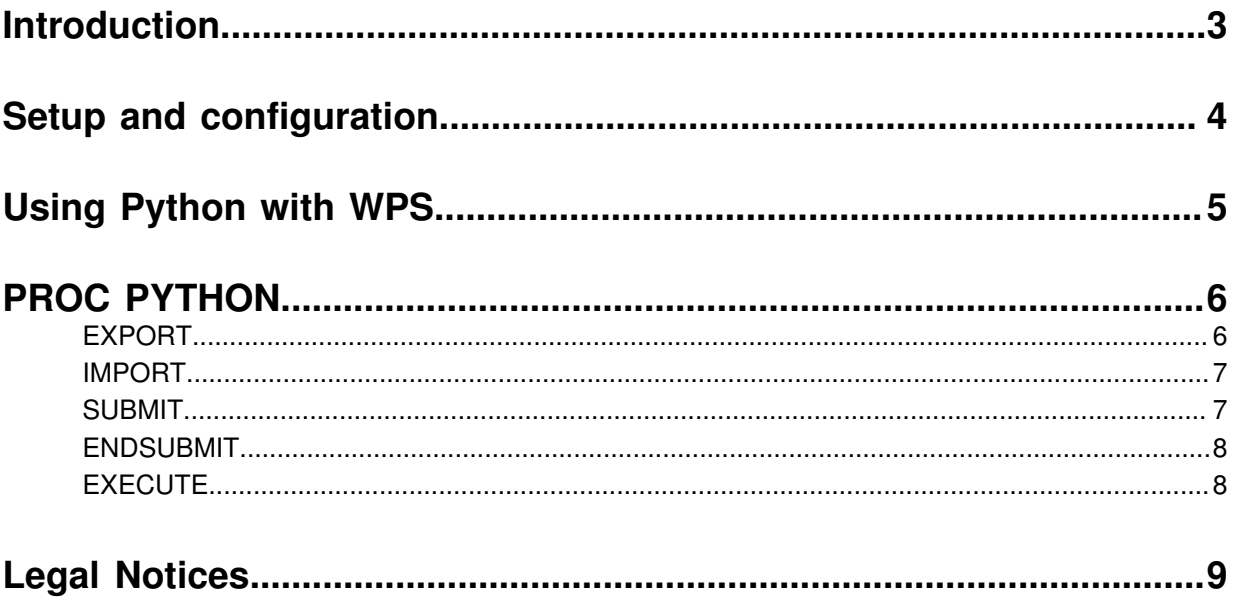

## <span id="page-2-0"></span>**Introduction**

**WPS** 

The Python procedure enables SAS language programs to include code written in the Python language.

By combining Python and the SAS language you can:

- Use the SAS language to perform the bulk processing and preparation of data, and pass the processed data to Python.
- Use Python packages you have previously developed for data analysis.
- Use Python data analysis packages or solutions that may not be available in the SAS language.

Data is passed between WPS and Python using the EXPORT statement. Once data has been transferred, that data is made available as a pandas DataFrame to a Python program. On completion of the Python program data can, if required, be returned to the SAS language environment using the IMPORT statement.

# <span id="page-3-0"></span>**Setup and configuration**

The Python procedure is available with WPS version 3.3 and later. This section describes the setup of the Python environment for WPS.

When using Python with WPS:

**WPS** 

- The 32-bit Python interpreter is required for the 32-bit version of WPS, and the 64-bit Python interpreter is required for the 64-bit version of WPS.
- The pandas package must be installed with the Python interpreter. This can be checked using the pip utility by running pip freeze on the command line.

The WPS distribution does not include either the Python interpreter or pandas package. If you do not havePython installed, you can obtain a copy of the Python interpreter from *https://www.python.org* or install a packaged Python environment that includes the necessary modules.

### **Supported platforms**

The PYTHON procedure is currently supported in WPS on Microsoft Windows, Linux-based systems, and macOS.

The procedure is not currently supported on IBM mainframe.

### **Supported Python versions**

For the WPS 3.3 release, the only Python version 3.5.x is supported.

### **Setting PYTHONHOME**

You must set the *PYTHONHOME* environment variable for WPS to locate and use Python. This variable must reference the folder where the main Python library – for example, python35,dll on Microsoft Windows – is located.

### **Standard output and error streams**

The Python standard output stream  $(sys.stdout)$  is redirected into WPS when the PYTHON procedure is run. When using WPS on the command line, the stream is directed to the WPS listing file; when WPS Workbench is used, the stream is directed to all selected output formats.

The Python standard error stream (sys.stderr) is directed to the WPS log file.

**WPS** 

# <span id="page-4-0"></span>**Using Python with WPS**

Using Python in a SAS language program enables you to make use of specialist Python packages such as Scikit-learn or pandas.

The first time the Python procedure is invoked in a SAS language program, WPS automatically imports the pandas and numpy packages. You can access the functionality in the pandas and numpy packages in an in-line Python program – written between the SUBMIT and ENDSUBMIT statements – by referencing the fully-qualified package, class or function name, for example:

```
PROC PYTHON;
  SUBMIT;
content = pandas.read_csv('file:///C:/project/sourcedata/wps.csv')
...
  ENDSUBMIT;
 RUN;
```
Other Python packages can be imported and used within the in-line Python code, for example:

```
PROC PYTHON;
  EXPORT DATA=source;
  SUBMIT;
import statsmodels.formula.api as lm
result = lm.ols(formula='x ~ y ~ + ~ z', data=source).fit()...
 ENDSUBMIT;
RUN;
```
Each subsequent use of the Python procedure in a SAS language program uses the same Python environment. This means any global variables or imported packages used in a Python procedure invocation are available to all subsequent Python procedure invocations.

## <span id="page-5-0"></span>**PROC PYTHON**

The PYTHON procedure invokes the Python environment within which you execute Python programs.

PROC PYTHON ;

**WPS** 

When the Python environment is invoked, the pandas and numpy packages are automatically loaded.

Datasets created in WPS can be made available to the Python program using the EXPORT statement, and a dataset imported from the Python program into WPS using the IMPORT statement.

A Python program can be either written in-line in the PYTHON procedure, or run from a separate file:

- To run an in-line Python program, use the SUBMIT and ENDSUBMIT statements.
- To run a Python program stored in an external file use the EXECUTE statement.

The Python environment is exited using a RUN statement.

Once the Python environment has been invoked, the same environment is used for any subsequent PYTHON procedure calls in the same SAS language program.

### **Supported statements**

- *EXPOR[T](#page-5-1)* (page 6)
- *IMPOR[T](#page-6-0)*<sup>*d*</sup> (page 7)
- *SUBMIT o* (page 7)
- *ENDSUBMI[T](#page-7-0)* (page 8)
- *EXECUT[E](#page-7-1)* (page 8)

### <span id="page-5-1"></span>**EXPORT**

The EXPORT statement creates a pandas DataFrame from a WPS dataset.

EXPORT *export-options* ;

#### **Export options**

#### **DATA**

DATA = *dataset*

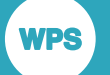

The name of the dataset to be made available to the Python program as a pandas DataFrame. The dataset name is also used as a global variable to identify the DataFrame within the Python program.

### <span id="page-6-0"></span>**IMPORT**

The IMPORT statement creates a WPS dataset from a pandas DataFrame.

```
IMPORT import-options ;
```
### **Import options**

#### **DATA**

DATA = *dataset*

The name of the dataset to be created from the pandas DataFrame.

#### **PYTHON**

PYTHON = *dataframe-name*

The Python global variable name that identifies the pandas DataFrame to be returned to WPS.

### <span id="page-6-1"></span>**SUBMIT**

The SUBMIT statement identifies the statements following it, until an ENDSUBMIT statement is encountered as Python program code.

SUBMIT ;

Python program code must start on a new line. The first line of the Python program code must not start with any white space and any subsequent Python statements must follow the normal Python requirements for indentation, for example:

```
PROC PYTHON;
  SUBMIT;
fruits = ['apple', 'banana', 'cherry', 'damson', 'elderberry', 'fig']
for fruit in fruits:
    print(fruit)
  ENDSUBMIT;
RUN;
```
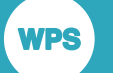

### <span id="page-7-0"></span>**ENDSUBMIT**

The ENDSUBMIT statement marks the end of in-line Python program code.

ENDSUBMIT ;

### <span id="page-7-1"></span>**EXECUTE**

The EXECUTE statement is used to run a Python program stored in a separate file.

```
EXECUTE filename ;
```
#### **filename**

The absolute path of the file containing the Python program. The path must be in the correct form for the operating system on which WPS and Python are run.

### **Example**

Running an external file in the PYTHON procedure:

```
PROC PYTHON;
  EXECUTE C:\temp\test.py;
RUN;
```
## <span id="page-8-0"></span>**Legal Notices**

Copyright © 2002–2018 World Programming Limited.

All rights reserved. This information is confidential and subject to copyright. No part of this publication may be reproduced or transmitted in any form or by any means, electronic or mechanical, including photocopying, recording, or by any information storage and retrieval system.

### **Trademarks**

**WPS** 

WPS and World Programming are registered trademarks or trademarks of World Programming Limited in the European Union and other countries. (r) or ® indicates a Community trademark.

SAS and all other SAS Institute Inc. product or service names are registered trademarks or trademarks of SAS Institute Inc. in the USA and other countries. ® indicates USA registration.

All other trademarks are the property of their respective owner.

### **General Notices**

World Programming Limited is not associated in any way with the SAS Institute.

WPS is not the SAS System.

The phrases "SAS", "SAS language", and "language of SAS" used in this document are used to refer to the computer programming language often referred to in any of these ways.

The phrases "program", "SAS program", and "SAS language program" used in this document are used to refer to programs written in the SAS language. These may also be referred to as "scripts", "SAS scripts", or "SAS language scripts".

The phrases "IML", "IML language", "IML syntax", "Interactive Matrix Language", and "language of IML" used in this document are used to refer to the computer programming language often referred to in any of these ways.

WPS includes software developed by third parties. More information can be found in the THANKS or acknowledgments.txt file included in the WPS installation.